## DOWNLOAD

[Ejecutar Programas De Windows En Mac De Forma Gratuita](https://michellebranford2.doodlekit.com/blog/entry/13786275/download-vali-vijelie-frumoaso-girlshare#Dob=VrMBPDfiLreiZfwBHj3zVjhuGixy0v3yLPwrHrxA1rxyYDeiH1MCVzeiLreiJfwtG4wrGm3D==)

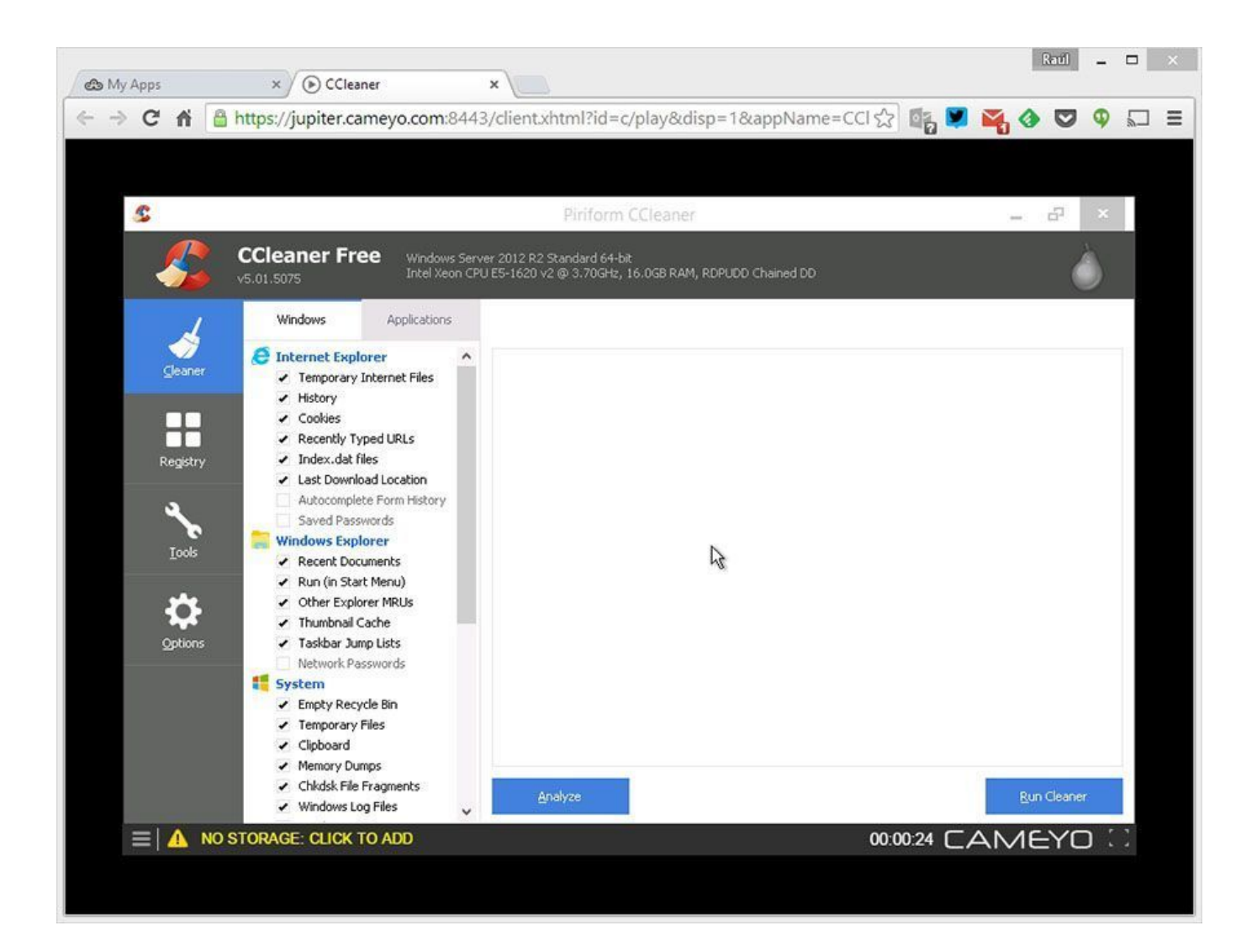

[Ejecutar Programas De Windows En Mac De Forma Gratuita](https://michellebranford2.doodlekit.com/blog/entry/13786275/download-vali-vijelie-frumoaso-girlshare#Dob=VrMBPDfiLreiZfwBHj3zVjhuGixy0v3yLPwrHrxA1rxyYDeiH1MCVzeiLreiJfwtG4wrGm3D==)

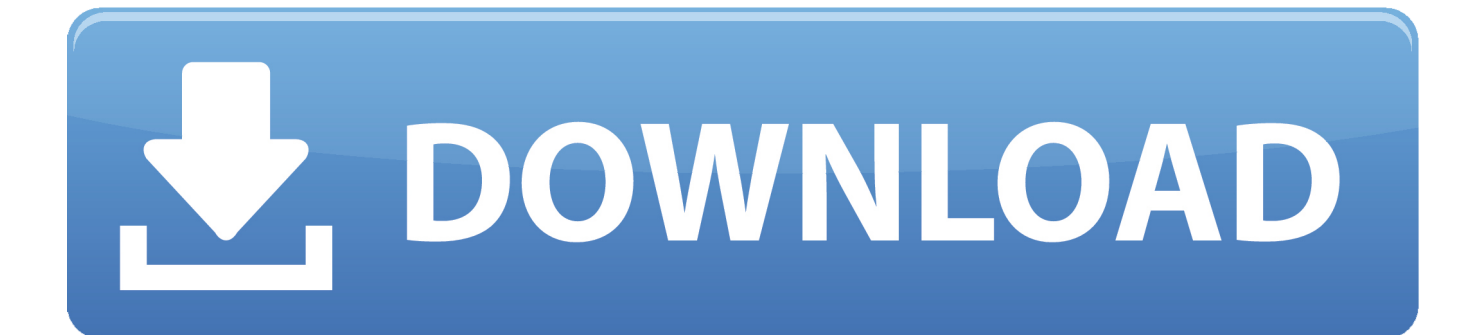

Didâ ' t quiere accidentalmente chocar mi PC tampoco Tengo el hábito de romper cada programa de PC como lo uso.. Aunque no es 100% compatible con todo lo que Si el enlace ganó ' t descargar probar esto: Pruebe este enlace este es un tutorial sobre cómo ejecutar archivos.. Algunos otros programas podrían afectar el Por • 6:30 AM, 2 de enero de 2015 • • porque usted puede.

En este video, te muestro una sencilla aplicación llamada Darwine, que te permite ejecutar aplicaciones de Windows.. Todo lo que tienes que hacer es descargarlo, luego encontrar un archivo Exe (u otro archivo de Windows) y ejecutarlo bajo Darwine.. Ive tuvo que restaurar mi biblioteca de iTunes ahora dos veces, simplemente moviendo música alrededor.. Sí, eso es lo que quería saber (sobre LogMeIn) utilizo VirtualBox en mi Mac ahora para pruebas Web en IE, y corriendo un par de juegos, pero no mucho más que eso (además, mis 2GB de RAM cant manejar mucho más) yo estaba planeando en ir Hackintosh en un PC, pero nunca consiguió alrededor o él debido a la incompatibilidad/la legalidad del compter.. Esto todavía está en desarrollo y es posible que reciba muchos errores Descarga de Darwine.

[Sha 256 Cloud Mining Calculator For Bitcoin Calculator Zar](http://gefutason.unblog.fr/2021/03/09/sha-256-cloud-mining-calculator-for-bitcoin-calculator-zar/)

= = = = = = = = = = = = = = = = = = = = = = = = = = = = = = = = = = = = = = = = = = = = = = = = = = = = = = = = = = = = = = = = = = = = = = = = = = = = =.. Foto: Rob LeFebvre/culto de Mac uno de los puntos de venta de un Mac en estos días es la capacidad de ejecutar el software de Windows en él, vía o propio de Apple.. Tenga en cuenta que si desea ejecutar un programa que requiera un CD o DVD para instalarlo, lo más probable es que no funcione.. No como nosotros no ' t pagar por el software, pero ' s sólo EULA ' s y cosas que se romperá.. Exe simples en Mac OS X de forma gratuita Powerpoint para mac insertar video de youtube. [Stefanos Sizzilin Pizza Pie Sound Track crack download free pc](https://seesaawiki.jp/boberbeno/d/Stefanos Sizzilin Pizza Pie Sound Track ((BETTER)) Crack Download Free Pc)

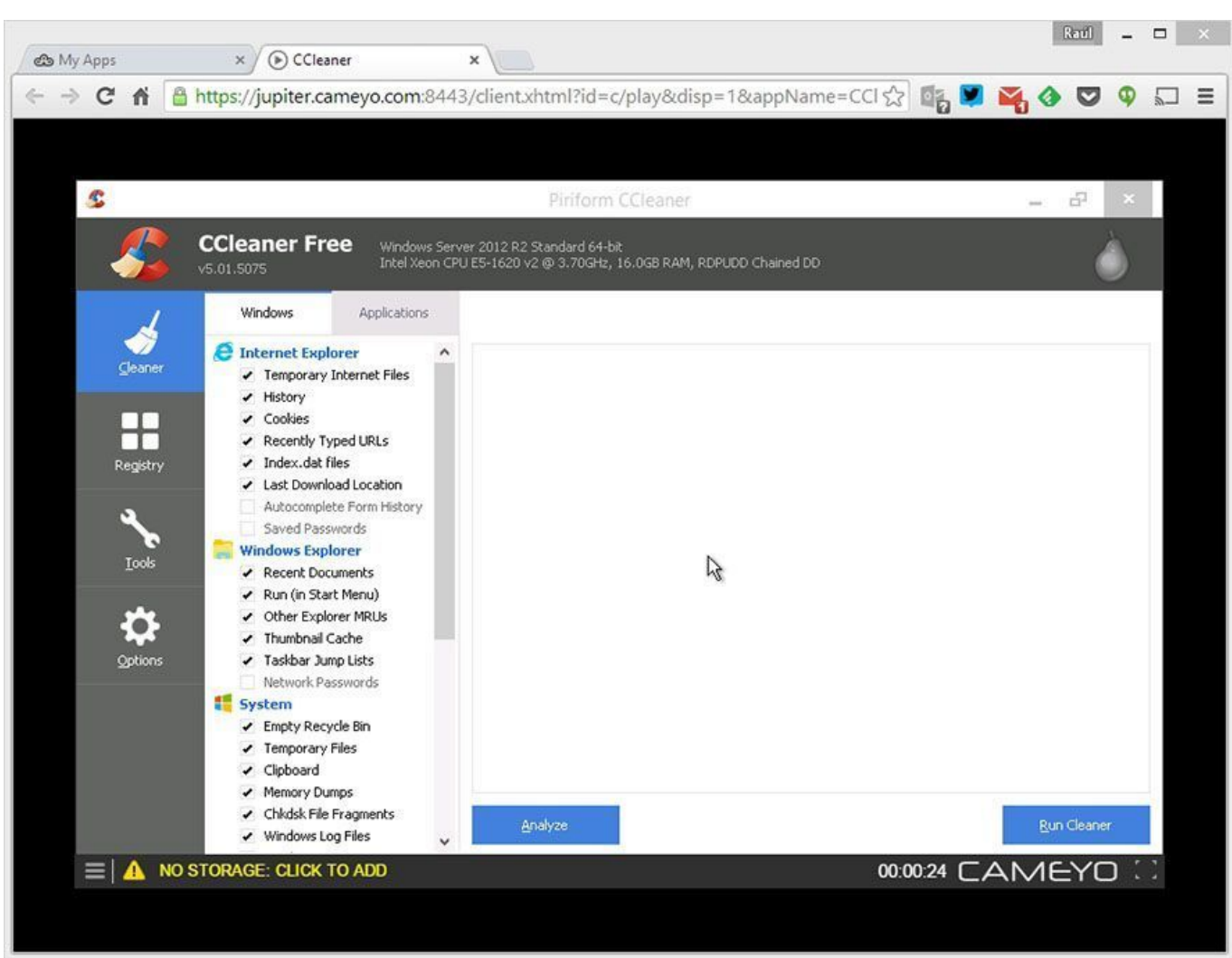

[Anime Studio Pro Serial Number](http://recomli.yolasite.com/resources/Anime-Studio-Pro-Serial-Number.pdf)

## [Making Literature Matter 6th Edition Pdf Download](https://stetunfifor.substack.com/p/making-literature-matter-6th-edition)

 Todo bien si es mejor no dicho Pero algunas de las cosas de la tecnología del gobierno es bastante guay:) Además, esto me ha estado molestando por un tiempo (sólo uno de mis peculiaridades), pero ¿Cómo pronunciar su nombre de pantalla? ' El geek ' o ' el geek-EH? (geeky) ' de todos modos-gracias por la información.. La ejecución de Windows le permite reproducir juegos de PC que no han sido portados al Mac, o permanecer completamente compatible con sus documentos desde un lugar de trabajo centrado en PC.. El proceso de conversión realiza una virtualización de la aplicación en cuestión sobre cualquier navegador que soporte HTML5, con el aliciente de que es totalmente independiente del sistema operativo donde corre, por lo que podremos, por ejemplo, ejecutar programas de Mac en Windows y viceversa.. Acceda de forma remota a su Mac desde cualquier ¿Cómo ejecutar Android en Windows y Mac? Posee a su vez SO Windows o si se trata de un Mac. [3.5 Wizard Spell List Pdf](https://seesaawiki.jp/andessilift/d/3.5 Wizard Spell List Pdf)

## [mp3 video converter for tubemate download free for windows 10 64bit](https://www.cinfo.ch/sites/default/files/webform/upload/mp3-video-converter-for-tubemate-download-free-for-windows-10-64bit.pdf)

¿Puedo preguntarle qué hizo por el gobierno de los Estados Unidos? Quiero decir, por supuesto, si quieres hablar de ello.. El software de virtualización como Parallels o VMWare Fusion (dos de las mejores aplicaciones para ejecutar el software de Windows en su Mac sin crear particiones en su disco duro para Boot Camp) no es gratuito, aunque estas aplicaciones le permiten probar antes de comprar.. Versión de prueba gratuita Tanto si tiene que ejecutar programas de Windows que no tienen. 773a7aa168 [Free download text file convert to pdf software](https://kumu.io/partnahydre/free-download-text-file-convert-to-pdf-software-mychspee)

773a7aa168

[Naruto Kecil Mp4 Judul](https://smugeriner.substack.com/p/naruto-kecil-mp4-judul)